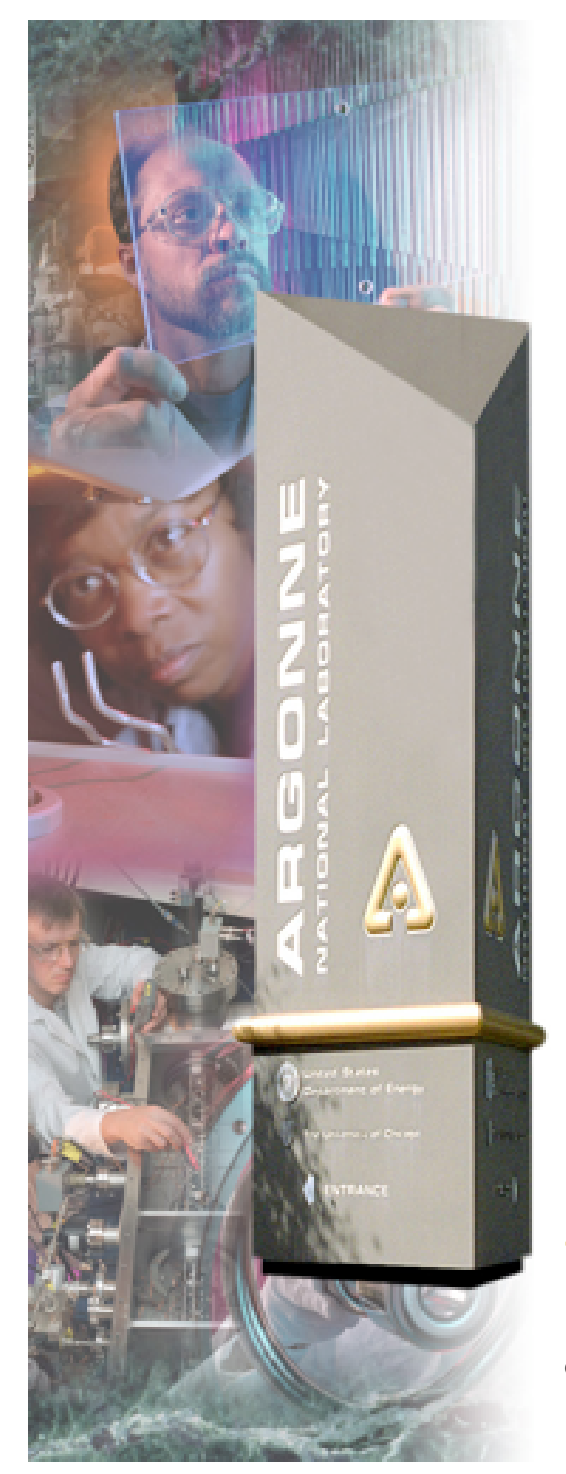

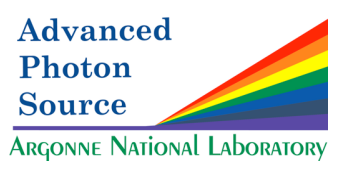

# *Relational Database Collaboration*

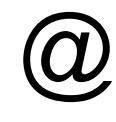

## *APS & SNS*

*Dec. 8, 2004*

#### *Argonne National Laboratory*

**Office of Science U.S. Department of Energy**

*A U.S. Department of Energy Office of Science Laboratory Operated by The University of Chicago*

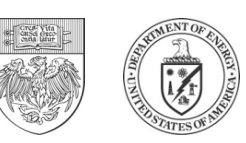

### *"Top Down" meets "Bottom Up"*

#### • **Background**

- SNS has always been very ambitious with RDB's
	- *Physics parameters, accelerator devices, MPS inputs/modes*
	- *XAL (JAVA Framework)*
	- *JERI*
- APS has undertaken "as-built" documentation using RDBs
	- *Descriptive rather than prescriptive*
- Do the two approaches indicate a set of tables that are useful in almost any EPICS environment?
	- *rdbCore*

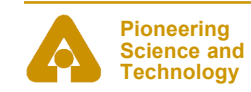

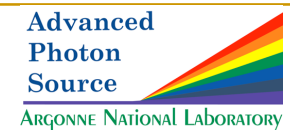

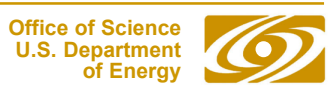

### *RDB Approaches*

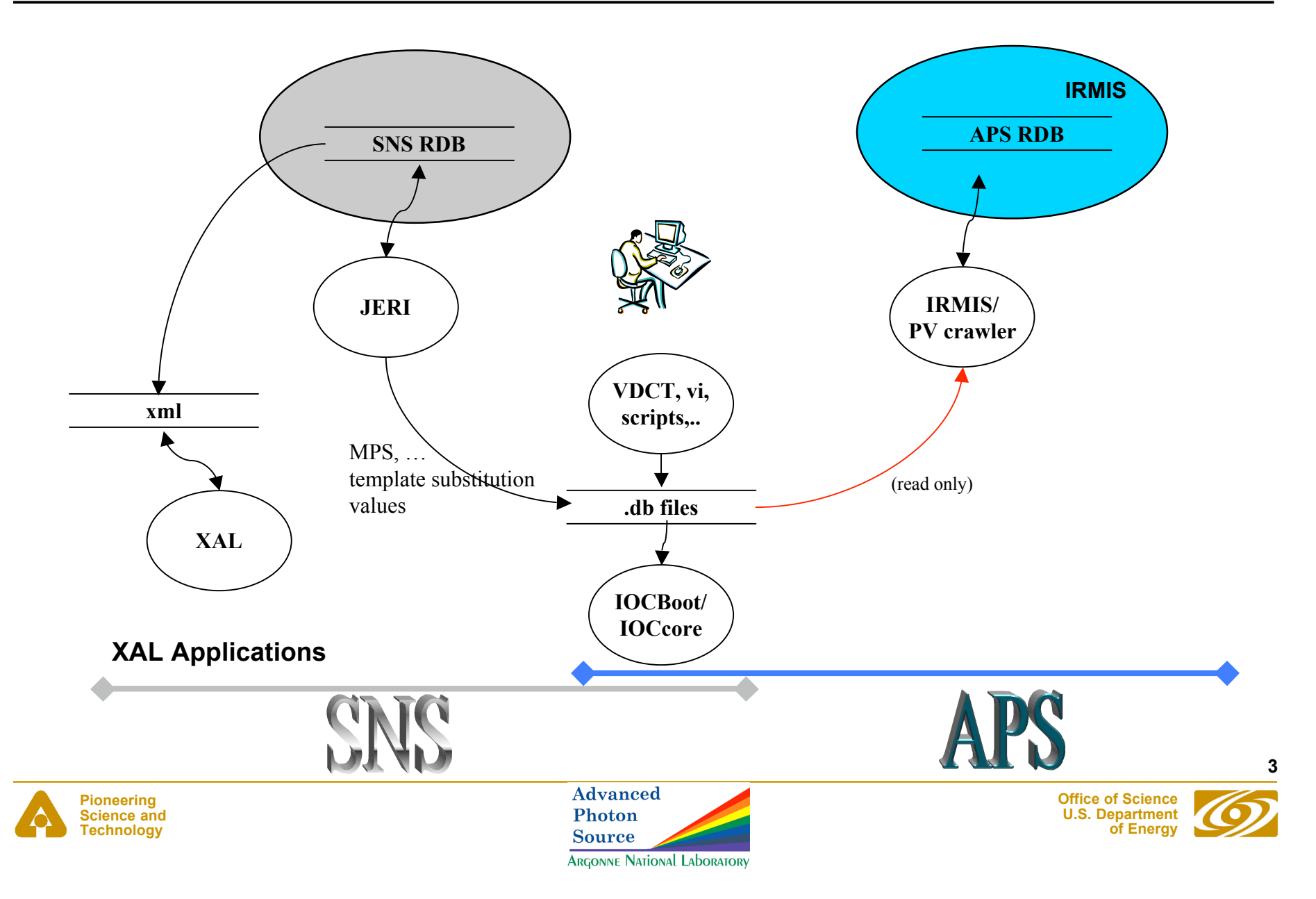

### *First Step – identify common needs*

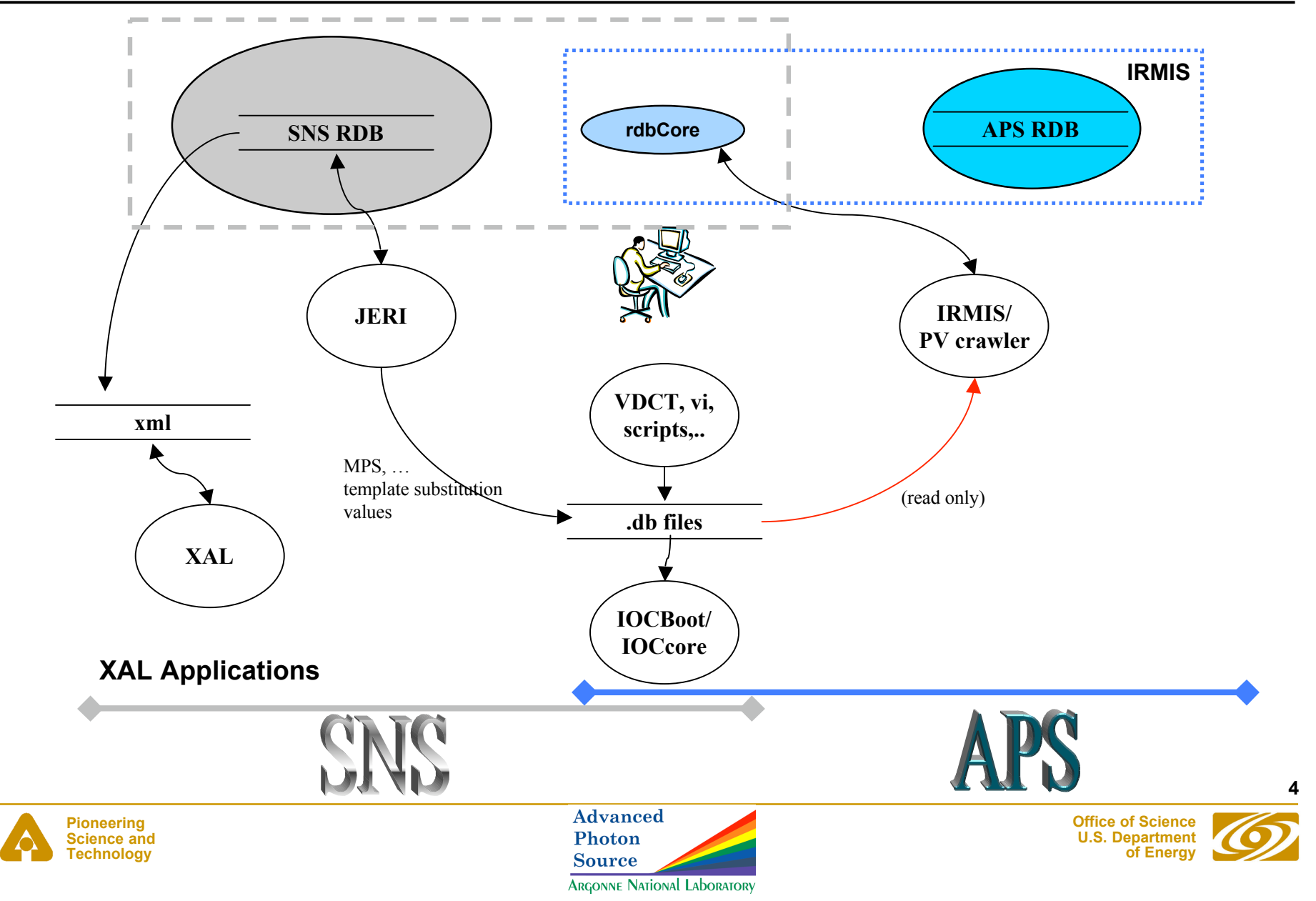

### *Current Efforts*

#### **Plans are still developing … but as of today …**

- First tables of rdbCore
	- *PV database (every field of every record)*
	- *Installed device database*
		- Control Flow/Housing/Power
	- *Cable database*
- First Tools
	- *'Controls Framework' extension of XAL access rdbCore*
	- *st.cmd crawler to populate PV database*
	- *PV Viewer*
	- *"vcct" Visual Connection Configuration Tool*
		- View relationships between installed devices
		- Cable Editor/Viewer

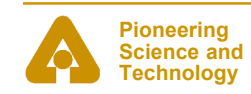

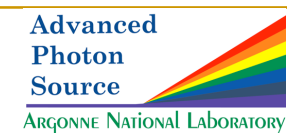

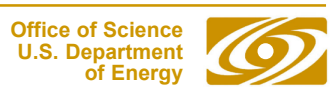

### *Primary Tables*

#### • **Process Variable Table (of rdbCore)**

- Contains an entry for each Process Variable (record.field) name loaded into an IOC
- Custom record definitions (and even modified record definitions) are recognized
- 100% self-populated by "st.cmd crawler" that interprets dbLoadRecords & dbLoadDatabase lines
	- *Need a plan to accommodate other CA servers*
- "extensions" to rdbCore can be added to reference client use of all PVs
	- *Crawl through MEDM, ALH, Archiver config files*
- "Generic SQL" which can generate Oracle or MySQL tables

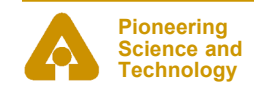

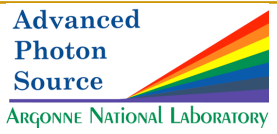

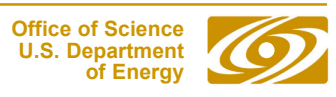

### *Primary Tables*

#### • **Installed Devices Table (of rdbCore)**

- Contains an entry for every replaceable component installed in the control system.
- Each device is fully described by the following hierarchies:
	- *Control parent What is it connected to?*
	- *Housing parent What is it housed in?*
	- *Power parent What is it powered by?*
- 40-70% self-populated by EPICS business rules (INP/OUT fields, configDevice(), dbior, etc)
- **Cable Table (of rdbCore)**
	- Contains an entry for every cable installed in the control system
	- Uses ports on "installed devices" as source and destination

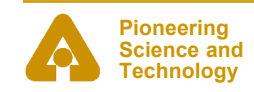

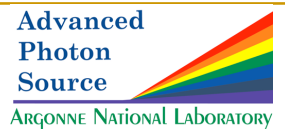

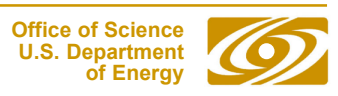

### *Primary Tables*

- **PV Table, Installed Device Table, Cable Table provide numerous relationships for advanced queries**
	- What PVs will be affected by a particular device failure?
	- What PVs will be affected if this cable is disconnected?
	- What set of devices could cause a particular set of PVs to all be INVALID?
- **And with "extended" tables …**
	- What applications (MEDM displays, scripts, XAL apps, etc) will be affected if this device is powered off?
	- What applications (MEDM displays, scripts, XAL apps, etc) will be affected if this breaker trips?

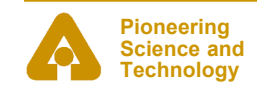

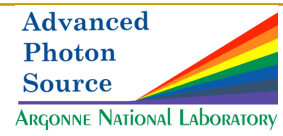

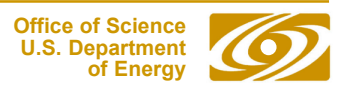

**8**

### *Primary Tools*

#### • **Controls Framework**

- Extended from XAL (JAVA)
- Predefined access methods to rdbCore
	- *Place to implement "business logic"*
- Plan to make the st cmd crawler a Controls Framework service
- Work is underway on a persistent object API for the rdbCore tables.
	- *a standardized object view of the items in the relational database using Object Relational Mapping (ORMs)*

• **Non-Java RDB access applications can also be written for routine queries and prototyping (PHP, Perl, Python, etc.)**

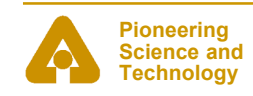

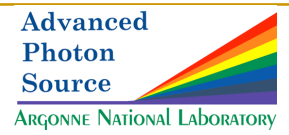

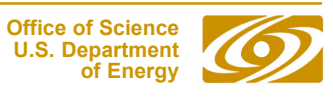

**9**

### *Primary Tools – PV Viewer*

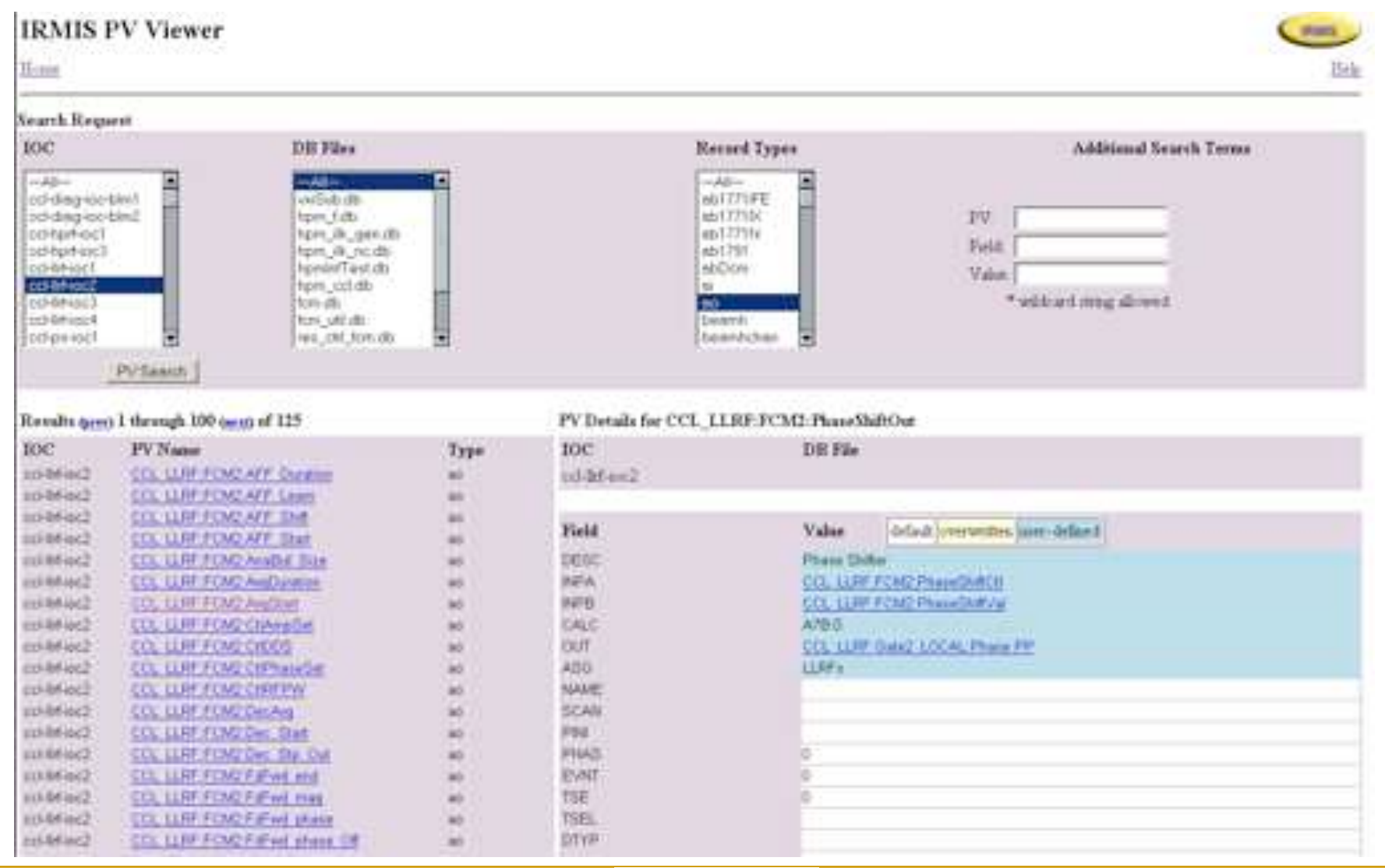

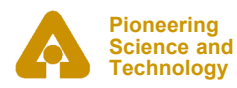

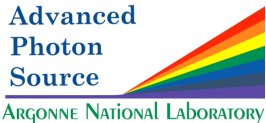

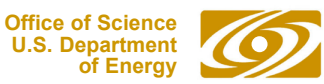

**10**

### *Primary Tools – PV Viewer*

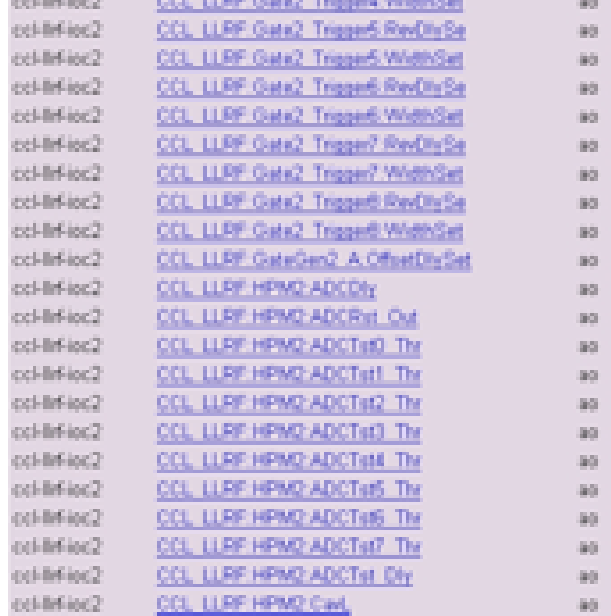

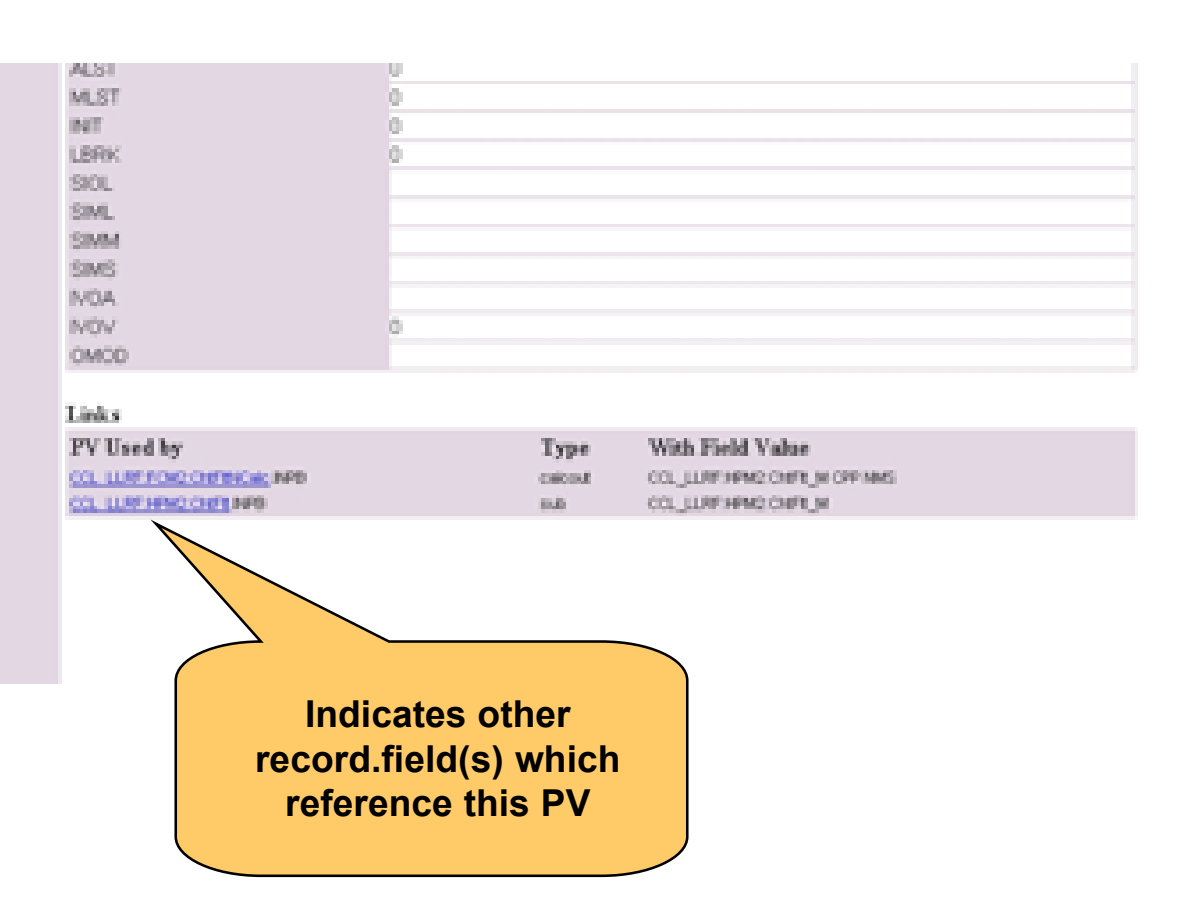

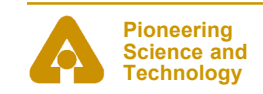

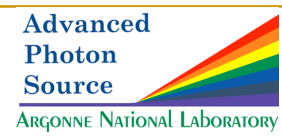

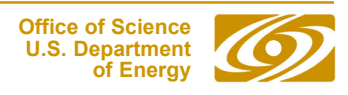

### *Primary Tools - VCCT – Control/Housing/Power*

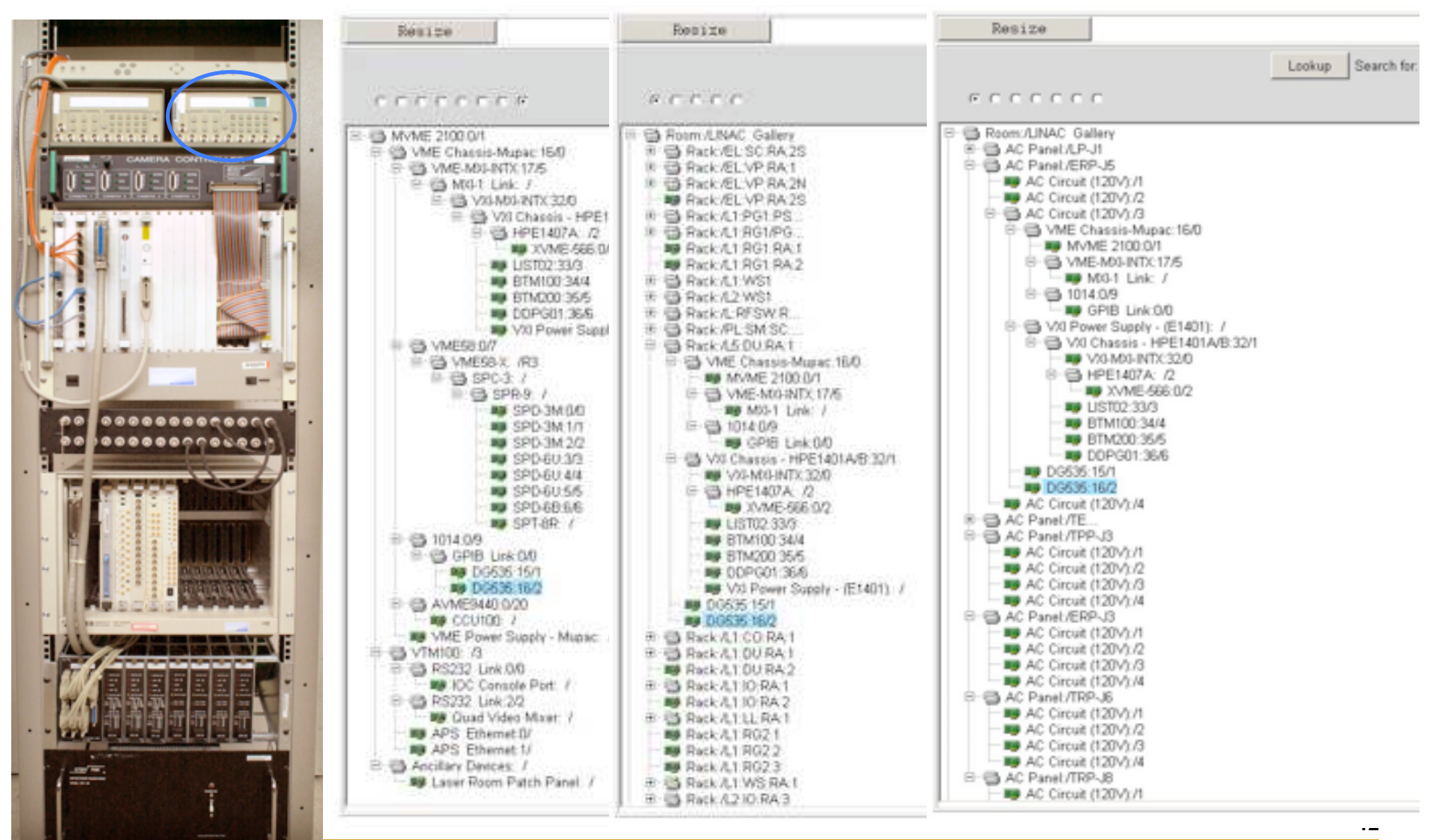

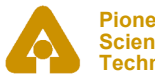

**Pioneering Science and Technology**

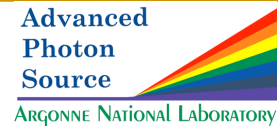

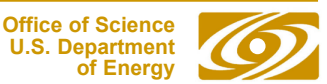